## <span id="page-0-0"></span>Praktikum "SEP: Java-Programmierung"<br>1950-2019 (10 WS 2018/19 Aufgabe 4: Rummikub

Thomas Lemberger und Martin Spießl

K ロ ▶ K @ ▶ K 할 ▶ K 할 ▶ ... 할  $\Omega$  $1/20$ 

▶ Legespiel für zwei bis vier Spieler

- ▶ Ziel: Durch geschicktes Bilden von Kombinationen alle Steine loswerden
- $\blacktriangleright$  Hier: Als Mehrspie Architektur)

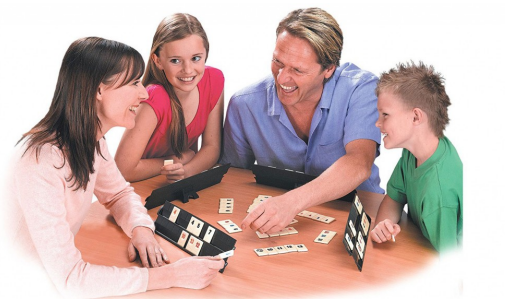

Bild: Amazon

#### $\blacktriangleright$  106 Steine

 $\blacktriangleright$  Je 2x Zahlen 1-13 in vier Farben (Rot, Schwarz, Gelb, Blau)

3 / 20

 $\Omega$ 

イロン イ団 メイミン イモン 一毛

 $\blacktriangleright$  2 Joker

#### $\blacktriangleright$  4 Spielbretter

 $\blacktriangleright$  1 Beutel

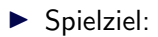

- ▶ Alle Steine auf der Hand ablegen
- ▶ Bzw. möglichst wenig Punkte auf der Hand behalten
- I Spielende: Erster Spieler alle Steine abgelegt

## **Spielaufbau**

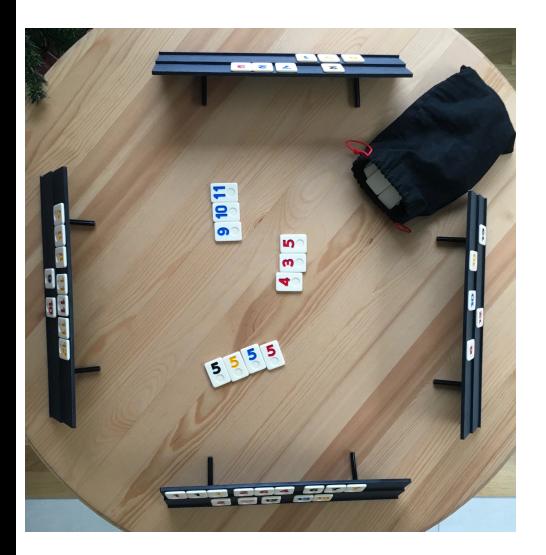

- $\blacktriangleright$  1 Nachziehbeutel
- $\blacktriangleright$  1 Ablagefeld
- ▶ Pro Spieler "Hand" mit Steinen
- ▶ Der jüngste Spieler beginnt. ;-)
- ▶ Beginn: Jeder Spieler zieht 14 zufällige Steine und nimmt sie auf seine Hand
- ▶ Rundenverlauf, im Uhrzeigersinn: Eine von zwei Aktionen möglich:
	- 1. Einen Stein verdeckt ziehen (wandert auf die Hand)
	- 2. Steine ablegen

## Steine Ablegen I

- ▶ Steine können von der Hand abgelegt werden, indem sie für Kombinationen auf dem Spielfeld benutzt werden
- ▶ Mögliche Kombinationen:
	- $\triangleright$  Gruppen der gleichen Zahl in unterschiedlicher Farbe (max. 4 Steine)

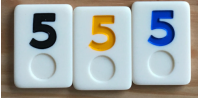

▶ Straßen in einer Farbe (nach 13 kommt wieder 1, beliebig viele Steine einer Farbe)

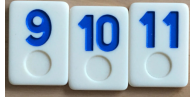

- $\blacktriangleright$  Jede Kombination besteht aus mindestens 3 Steinen
- ▶ Für erstes Ablegen ("herauskommen") 30 Punkte erforderlich
	- In Grotes Ablegen ("nerauskommen")
	- ▶ Joker: Beim Ablegen Wert der Zahl, für die er benutzt wird
	- **D** Joker: Zum Spielende 20 Punkte

## <span id="page-7-0"></span>Steine Ablegen II

- ▶ Nach dem ersten Ablegen zusätzlich beim Ablegen möglich:
	- ▶ Steine auf dem Spielfeld dürfen beliebig oft beliebig neu kombiniert werden
	- ▶ Steine auf der Hand können an bestehende Kombinationen auf dem Spielfeld angelegt werden
	- ▶ Einzige Bedingung: Zu Ende des Zuges darf Spielfeld nur aus gültigen Kombinationen von je mind. 3 Steinen bestehen

Spielfeld:

Hand:

Neuer Zustand:

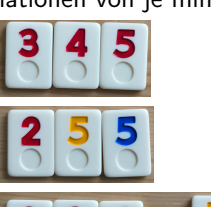

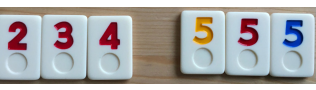

Bedeutung des Joker bei Rekombinationen: freie Entscheidung

# <span id="page-8-0"></span>Aufgabenstellung (Teil 1)

- $\blacktriangleright$  Rummikub GUI mit JavaFX
	- $\triangleright$  mit Nebenläufigkeit
	- ▶ Model-View-Controller muss umgesetzt werden
- ▶ Spielbar über Netzwerk mit Sockets
	- ▶ Ein Spieler ist Host (Server-Rolle)
	- ▶ Übertragen von Informationen als serialisierte Java-Objekte
	- ► Client schickt gewünschte Spielzüge an Host
	- ▶ Host prüft Spielzüge auf Validität
	- ▶ Falls valide: Host leitet Spielzug an alle Clients weiter
	- ▶ Falls invalide: Sender erhält Reject-Nachricht
- ▶ Host konfiguriert (falls möglich) und startet Spiel
- $\blacktriangleright$  Port: 48410
- ▶ Jeder Spieler kann jederzeit aufgeben
- $\blacktriangleright$  Bei Spielende wird:
	- ► jedem Spieler der Gewinner angezeigt
	- I der Host gefragt, ob ein neues Spiel g[est](#page-7-0)[art](#page-9-0)[et](#page-7-0) [w](#page-8-0)[e](#page-9-0)[rde](#page-0-0)[n](#page-19-0) [sol](#page-0-0)[l](#page-19-0)<br>I der Host gefragt, ob ein neues Spiel gestartet werden soll

### <span id="page-9-0"></span>▶ Schließen des Programms

- $\triangleright$  über üblichen Button (z.B. unter Windows der rote X-Button)
- $\triangleright$  optional außerdem über Menü (File  $\rightarrow$  Quit) oder Shortcut  $(z.B. String+Q)$
- $\blacktriangleright$  Außerdem zu erstellen und aktuell zu halten:
	- ▶ Klassendiagramm (MVC muss klar erkennbar sein)
	- **>** Sequenzdiagramm zu vorgegebenem Szenario
	- ► Entwurf des geplanten GUI (später ist GUI automatisch aktuell)

### Verpflichtende Abgaben I

- $\blacktriangleright$  Heute: Teamgeist (erste Teambesprechung)
- $\blacktriangleright$  Bis diesen Freitag, 21.12.2019:
	- ▶ LRZ-Gitlab Repo für Projekt, uns und Tutor einladen
	- **Entwurf der Diagramme**
	- $\triangleright$  Bis Freitag, 04.01.2019: Diagramme mit eventuellen Nachbesserungen/eingearbeiteten Vorschlägen
	- $\blacktriangleright$  Unbedingt auch schon Einarbeiten, mit (prototypischer) Implementierung anfangen–hier aber keine Abgabe

### $\triangleright$  Bis 14.01.2019:

- $\blacktriangleright$  Eure Definition of Done
- ▶ Vorläufiger Arbeitsplan
- ▶ Erste ausführbare Version des Programms mit Liste, was aktuell möglich ist

## Verpflichtende Abgaben II

- Bis 21.01.2019: nächste ausführbare Version des Programms mit Liste der Verbesserungen
- $\triangleright$  Bis 28.01.2019: ausführbare Version des Programms mit allen geplanten Features
- $\triangleright$  Bis 04.02.2019: finales Programm, Diagramme und **Testhericht**
- $\triangleright$  Am 04.02.2019, 12.15 Uhr: Jedes Team 5 Minuten Programm präsentieren (ohne Folien)
- ▶ Alle Abgaben direkt im Repo (im Master-Branch)
	- I Ordner "Abgaben" erstellen
	- ▶ Repo erhält von uns zu jeder Abgabe einen signierten Tag
- $\triangleright$  Abgaben dürfen handschriftlich erfolgen, so lange gut lesbar
- ► Klassendiagramm und Sequenzdiagramm müssen nicht korrektes UML sein, aber alle wichtigen Informationen korrekt darstellen
- ▶ GUI-Entwurf: Ahnlich einer Blaupause
	- ▶ Je detaillierter, um so leichter ist die Umsetzung!
	- $\blacktriangleright$  Empfehlung: Hilfslinien einzeichnen/einmalen (z.B. Gitter-Struktur oder geplante Container in JavaFX)
- $\blacktriangleright$  Tool-Empfehlungen:
	- ▶ Diagramme: Webseite Draw.io, Microsoft Visio
	- ▶ JavaFX Mockups: Scene Builder
	- $\triangleright$  Stift + Lineal

## Definition of Done

 $\blacktriangleright$  Legt fest, wann in eurem Projekt ein Task/Feature fertig ist

 $\blacktriangleright$  z.B.:

 $\blacktriangleright$  ...

- ► Unit-Tests für Logik vorhanden
- ▶ ein erfolgreicher Code-Review von anderem Teammitglied
- ► Erfolgreich händisch getestet,
- $\triangleright$  Dokumentation (JavaDoc+Extern) vollständig
- $\blacktriangleright$  Liste der aktuellen Programm-Features aktualisiert
- $\blacktriangleright$  Gitlab-Issue geschlossen
- $\blacktriangleright$  Teammitglieder einigen sich auf einen gemeinsamen Maßstab und kontrollieren sich gegenseitig, um ihn einzuhalten
- ▶ Keine neuen Tasks anfangen, so lange ein vorheriger noch nicht beendet ist (vermeidet Ablenkung und den hohen Cost of Delay)
- ▶ Plan für Vorgehen bei der Implementierung, mit vorläufiger Aufgabeneinteilung und evtl. Abhängigkeiten zwischen den Aufgaben.
- $\blacktriangleright$  Empfehlungen:
	- $\triangleright$  Geschätzte(s) Schwierigkeit/Risiko/Dauer der Aufgaben aufschreiben und berücksichtigen
	- ▶ Dinge so umsetzen, dass man sie auch direkt Testen kann (z.B. nicht erst Spiel-Lobby und danach Startbildschirm)
- ▶ Abgabe als ausführbare jar-Datei
- ▶ Nennung benötigter Java-Version
- $\blacktriangleright$  Code im Repo
- ▶ Nennung genutzter Testmethoden (manuell, Unit-Tests, Regressions-Tests, ...)
- $\triangleright$  Definition der genutzten Metrik für Testabdeckung (z.B. Statement-Coverage, Branch-Coverage)
- $\blacktriangleright$  Testabdeckung in Prozent, im Idealfall auf Paket/Klassenebene

## Organisation der Teamarbeit

- $\blacktriangleright$  In Teambesprechungen sind alle gefragt
- ▶ Bei jedem Tutorentreffen erzählt jedes Mitglied kurz über erledigte Aufgaben, aktuelle Aufgaben und Probleme
- $\blacktriangleright$  Jedes Teammitglied hat im Arbeitsplan klar definierte Verantwortung, die sich aber ändern kann (mit Begründung)
- $\triangleright$  Teamarbeit ist erwünscht. Möglichkeiten: Pair-Programming, Code Reviews, manuelles Testen, Tests für Logik des anderen schreiben, ... (und natürlich gegenseitige Hilfe bei Problemen)
- ► Fragen immer so schnell wie möglich klären, sonst geht viel Zeit verloren
- $\blacktriangleright$  Aufschreiben, was ihr wie lang gemacht habt
	- ▶ Nur so lernt ihr, Aufwände richtig zu schätzen und eure Zeit richtig einzuteilen
	- **Erleichtert Aufstellen der Liste der Features bei Abgaben**
	- Erleichtert die Antwort auf die Frage: "Was hast du die ganze Zeit gemacht?"
- $\triangleright$  Kommunikation möglichst informell und häufig gestalten: WhatsApp, Slack, Twist, . . . ; im Notfall Moodle
- $\triangleright$  Direkt gleichen Codestyle/gleiche IDE verwenden
- $\blacktriangleright$  Gleiche Java-Version verwenden
- $\triangleright$  CI nutzen Unit Tests direkt schreiben
- ▶ Design-Patterns helfen euch, geben aber keine Bonuspunkte möglichst simpel denken!
- <span id="page-19-0"></span> $\blacktriangleright$  JavaFX (siehe JavaFX-Folien)
- ▶ Diagramme: Vorlesung Softwaretechnik, Wikipedia
- ▶ Nebenläufigkeit: <https://tinyurl.com/JavaInselThreads>
- ▶ Sockets in Java: <https://tinyurl.com/JavaInselSockets>
- $\blacktriangleright$  Serialisierung in Java <https://tinyurl.com/JavaInselSerial>
- ▶ Observer-Pattern: <https://tinyurl.com/JavaInselObserver>

```
https://docs.oracle.com/javafx/2/binding/
jfxpub-binding.htm
```